# **Linux**

GNU/Linux ao igual que MS Windows ten unha estrutura de carpetas que se crea cando se instala o sistema.

## **Sumario**

- [1](#page-0-0) [Comparativa MS Windows vs. GNU/Linux](#page-0-0)
- [2](#page-2-0) [A xerarquía de directorios](#page-2-0)
	- ♦ [2.1](#page-2-1) [A carpeta raíz /](#page-2-1)
	- ♦ [2.2](#page-3-0) [O directorio /bin \(Binarios\)](#page-3-0)
	- ♦ [2.3](#page-3-1) [O directorio /boot \(inicio\)](#page-3-1)
	- ♦ [2.4](#page-5-0) [O directorio /dev \(Device, Dispositivos\)](#page-5-0)
	- ♦ [2.5](#page-5-1) [O directorio /etc \(etcétera\)](#page-5-1)
	- ♦ [2.6](#page-6-0) [O directorio /home \(casa, fogar\)](#page-6-0)
	- ♦ [2.7](#page-6-1) [O directorio /lib \(librarías\)](#page-6-1)
	- ♦ [2.8](#page-7-0) [O directorio /lost+found \(perdido e encontrado\)](#page-7-0)
	- ♦ [2.9](#page-7-1) [O directorio /media \(medios\)](#page-7-1)
	- ♦ [2.10](#page-8-0) [O directorio /mnt \(montaxes\)](#page-8-0)
	- ♦ [2.11](#page-8-1) [O directorio /opt \(opcional\)](#page-8-1)
	- ♦ [2.12](#page-8-2) [O directorio /proc \(procesos\)](#page-8-2)
	- ♦ [2.13](#page-9-0) [O directorio /root \(carpeta do superusuario\)](#page-9-0)
	- ♦ [2.14](#page-9-1) [O directorio /sbin \(superusuario binarios\)](#page-9-1)
	- ♦ [2.15](#page-9-2) [O directorio /srv \(servizos\)](#page-9-2)
	- ♦ [2.16](#page-10-0) [O directorio /sys \(sistema\)](#page-10-0)
	- ♦ [2.17](#page-10-1) [O directorio /tmp \(temporal\)](#page-10-1)
	- ♦ [2.18](#page-11-0) [O directorio /usr \(usuario\)](#page-11-0)
	- ♦ [2.19](#page-13-0) [O directorio /var \(variables\)](#page-13-0)

## <span id="page-0-0"></span>**Comparativa MS Windows vs. GNU/Linux**

Cando se instala un sistema operativo, este crea unha serie de carpetas e arquivos máis ou menos estándar para ese sistema operativo.

A imaxe amosa unha síntese da estrutura de directorio/carpetas en MS Windows en comparación con GNU/Linux.

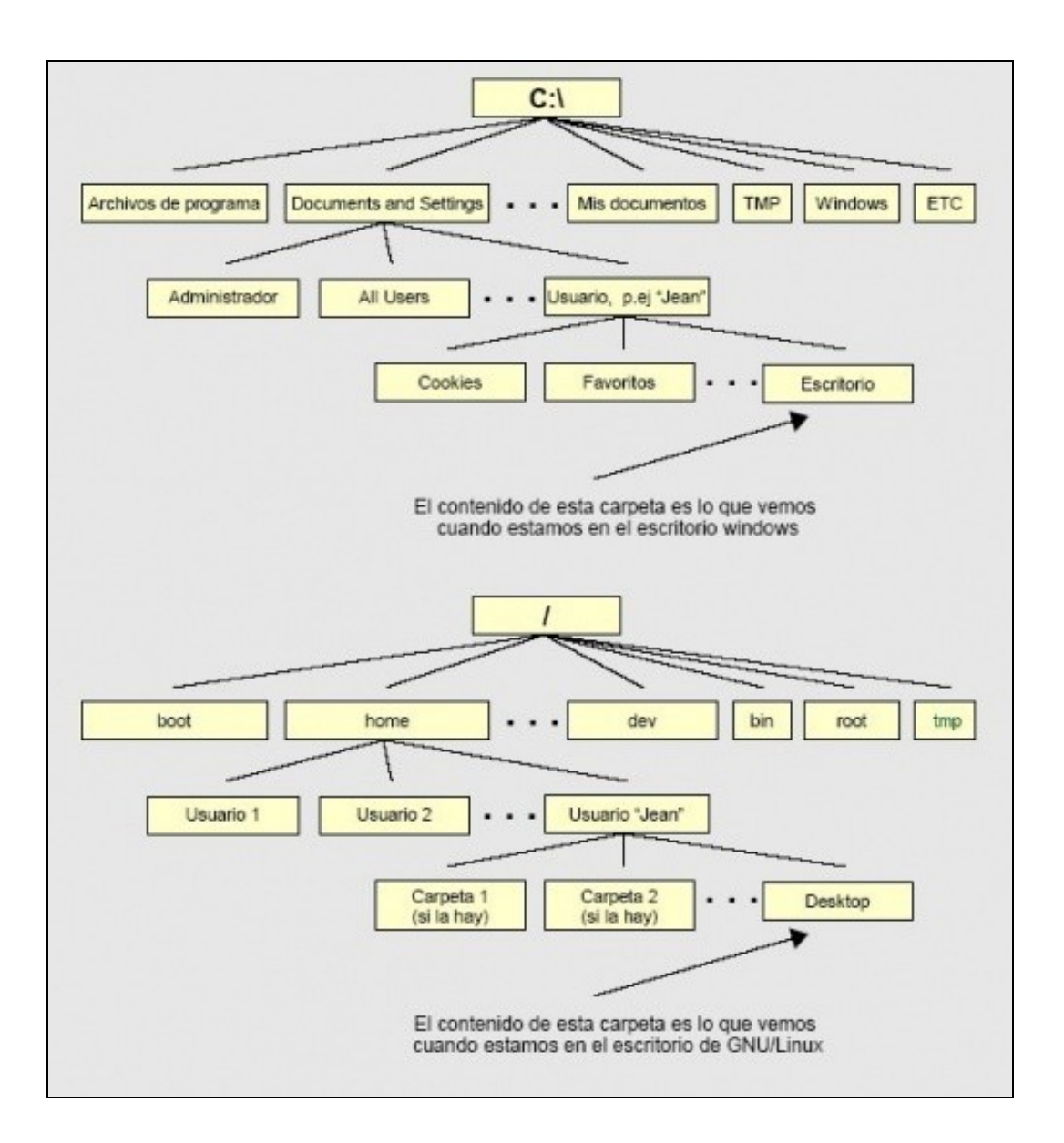

A imaxe foi extraída deste [blog.](http://webhouse.blogspot.com/2007/03/diferencia-estructura-de-directorios.html)

## <span id="page-2-0"></span>**A xerarquía de directorios**

Nesta sección vaise dar unha breve introdución á [Xerarquía do Sistema de Arquivos de GNU/Linux.](http://es.wikipedia.org/wiki/Filesystem_Hierarchy_Standard)

Esta outra imaxe, afonda máis na xerarquía de directorios de GNU/Linux.

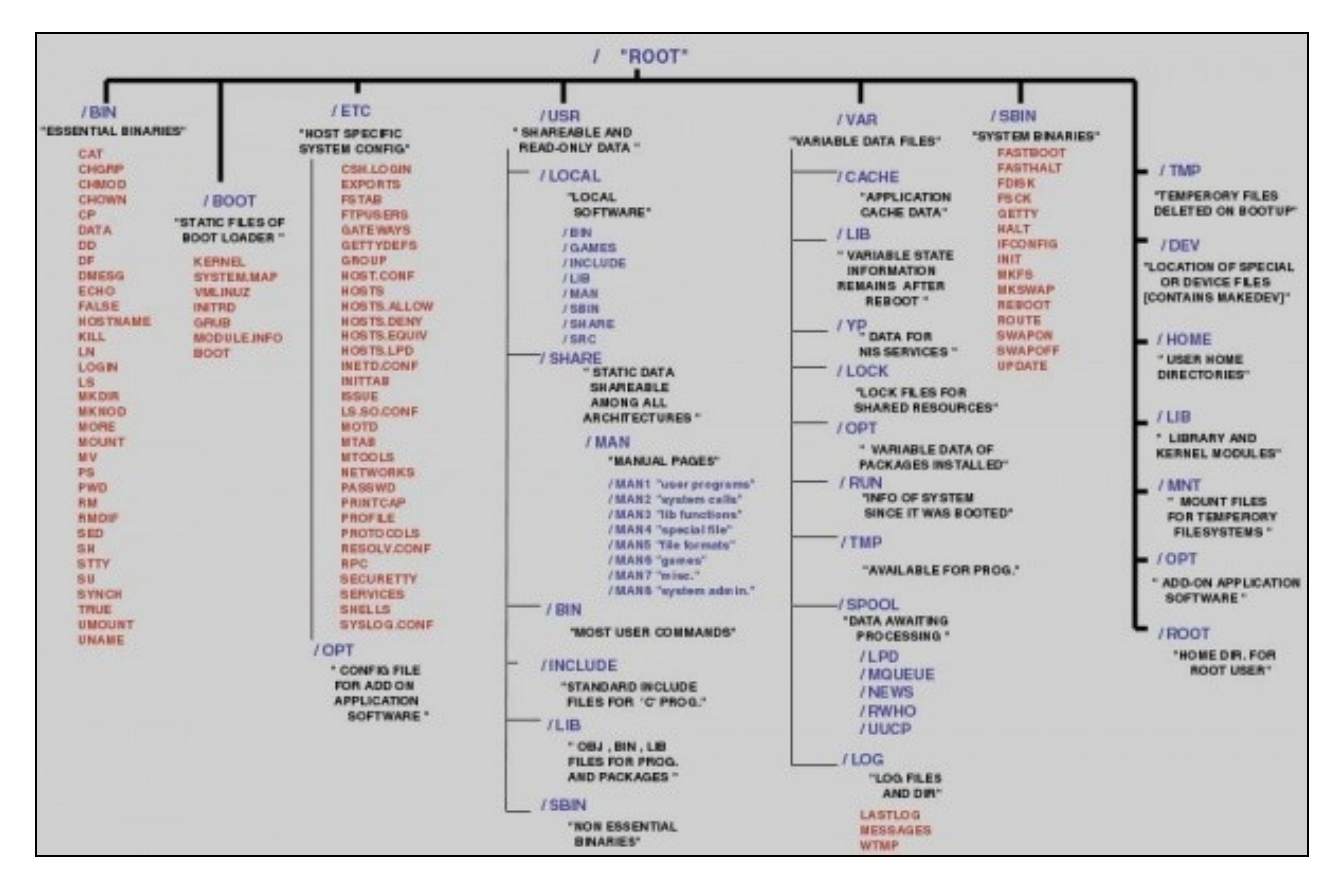

Esta imaxe foi extraía de [tuxpepino,](http://tuxpepino.wordpress.com/2008/01/09/jerarquia-directorios-gnulinux/) onde tamén se da unha explicación de cada directorio.

#### <span id="page-2-1"></span>**A carpeta raíz /**

A estrutura de directorios comeza no directorio raíz chamado **/**. Deste directorio colgan todos os demais.

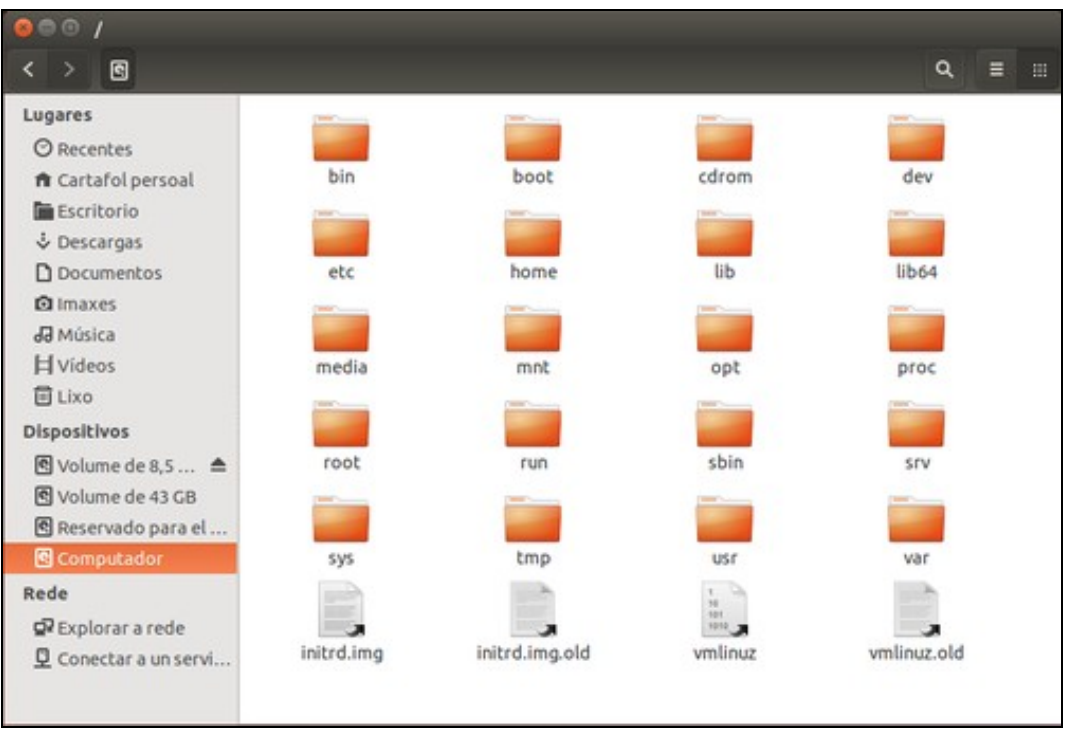

## <span id="page-3-0"></span>**O directorio /bin (Binarios)**

Nel están moitos dos comandos que usa un usuario, por exemplo, *mkdir*, para crear directorios, *mount*, para montar particións, etc.

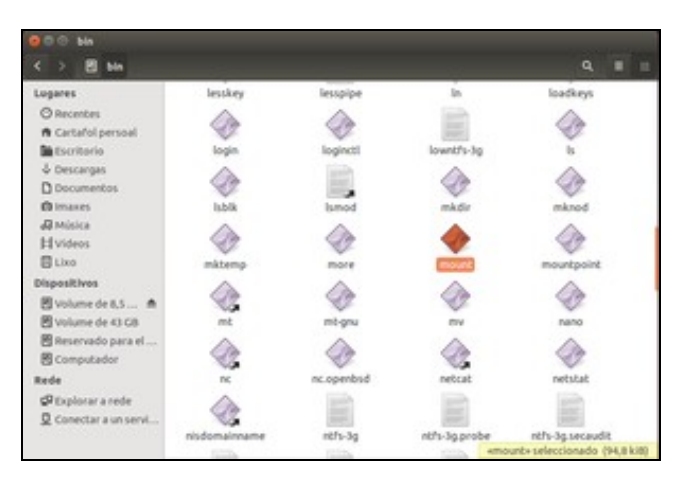

## <span id="page-3-1"></span>**O directorio /boot (inicio)**

Neste directorio atópase todo o necesario para iniciar o sistema

• A carpeta /boot

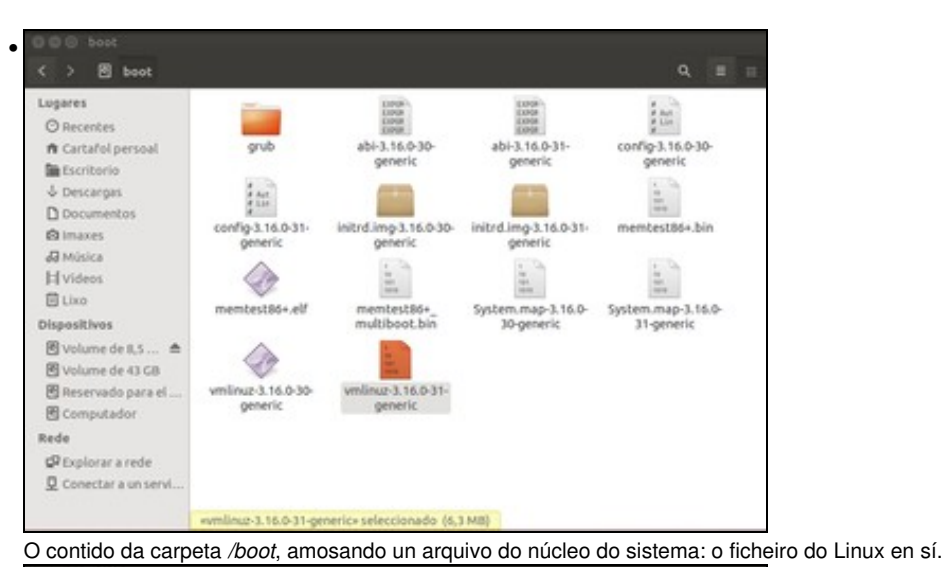

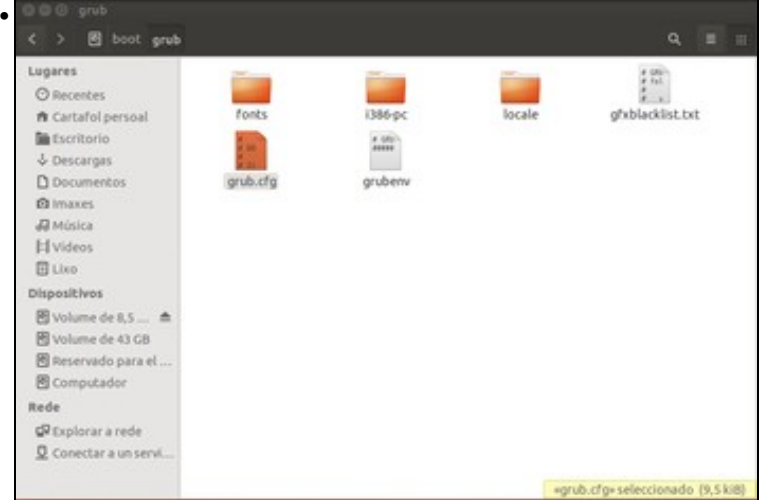

Dentro da carpeta */boot/grub* están os ficheiros que controlan o arranque de múltiples sistemas operativos. Existen varias utilidades para facer isto, unha delas é [Grub](http://es.wikipedia.org/wiki/Grub)

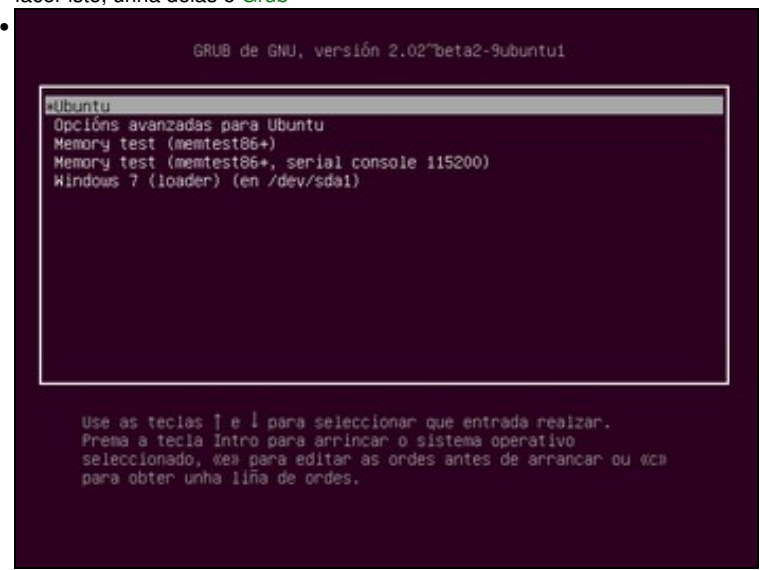

Este é o seu menú de inicio ...

#### <span id="page-5-0"></span>**O directorio /dev (Device, Dispositivos)**

Os dispositivos (Discos, rato, teclado, impresora, USB, etc, etc.) en GNU/Linux está asociados e accesibles a través dun ficheiro. Eses ficheiros están en */dev*.

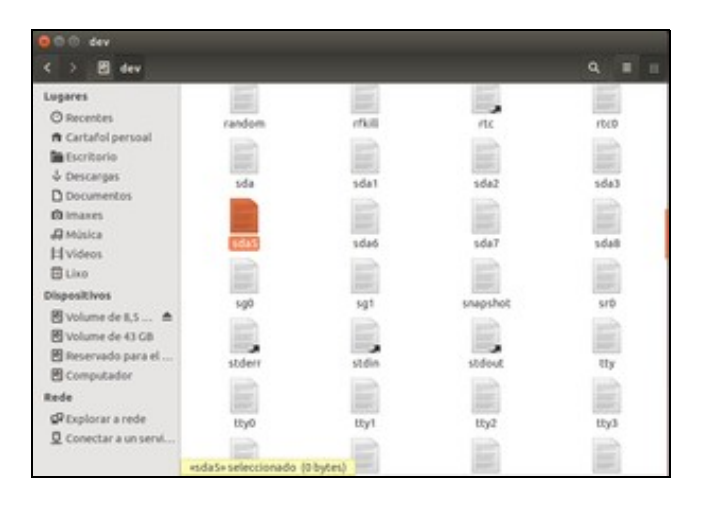

Observar o disco interno do ordenador que está asociado ó ficheiro **/dev/sda** e cada partición está asociada a **sdaX**.

#### <span id="page-5-1"></span>**O directorio /etc (etcétera)**

Contén os arquivos de configuración do sistema: lembrar *fstab*, etc.

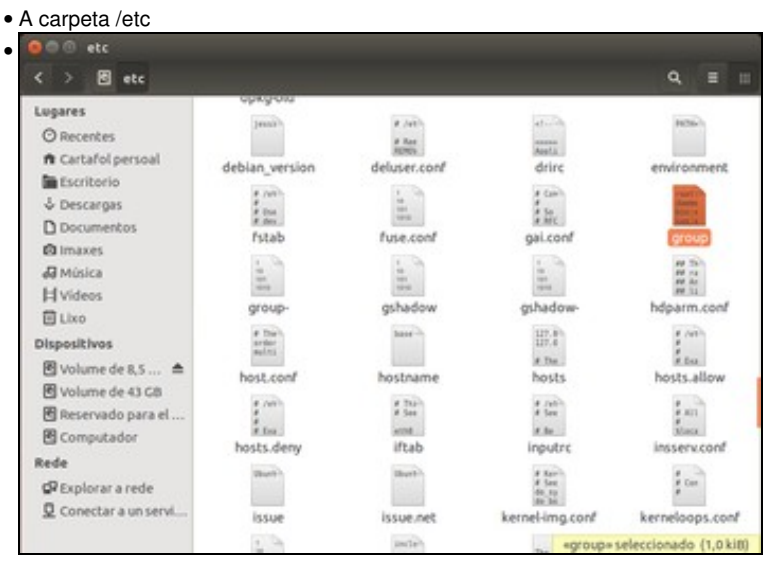

O ficheiro *group* debería conter os grupos do sistema, e o ficheiro *hostname* o nome do equipo, etc.

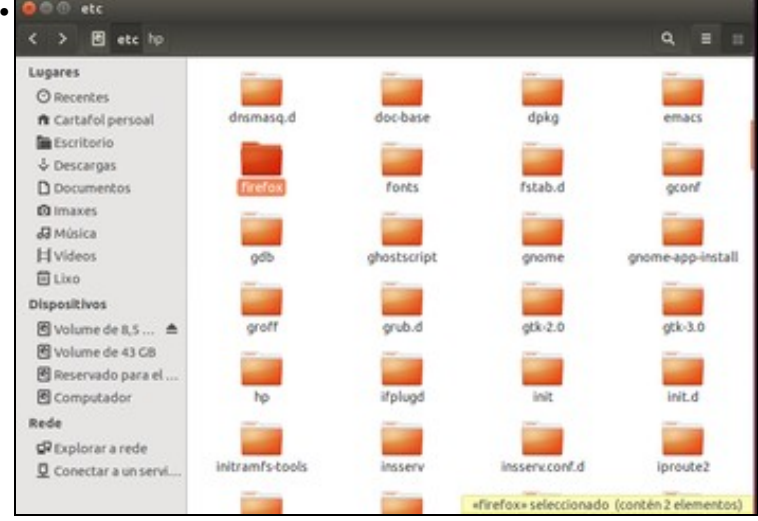

Tamén se almacena dentro de */etc* carpetas de configuración xeral de moitas aplicacións, como na imaxe se pode ver a do navegador *Mozilla Firefox*. Lémbrese que a configuración particular de cada usuario estará almacenada na súa carpeta persoal.

#### <span id="page-6-0"></span>**O directorio /home (casa, fogar)**

Contén a carpeta de cada usuario que se dea de alta no sistema.

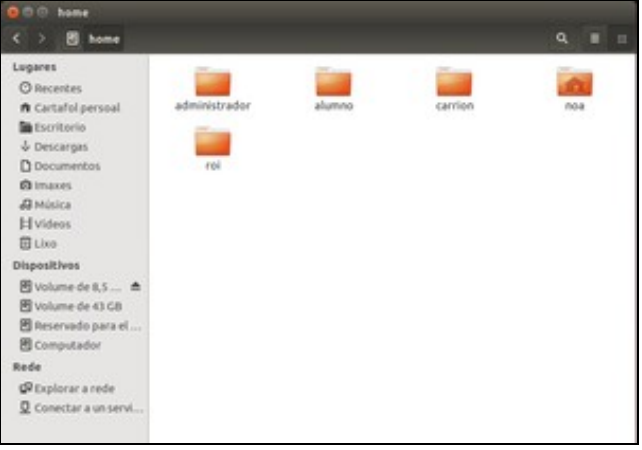

Lembrar que */home* neste caso está montado sobre unha partición con formato *ext4*.

#### <span id="page-6-1"></span>**O directorio /lib (librarías)**

Cando se instalan programas, moitas das veces hai que instalar tamén outros paquetes que son necesarios para que estes programas funcionen correctamente (a isto chámaselle *dependencias*). Eses paquetes son librarías, que son anacos de código usados por moitos programas.

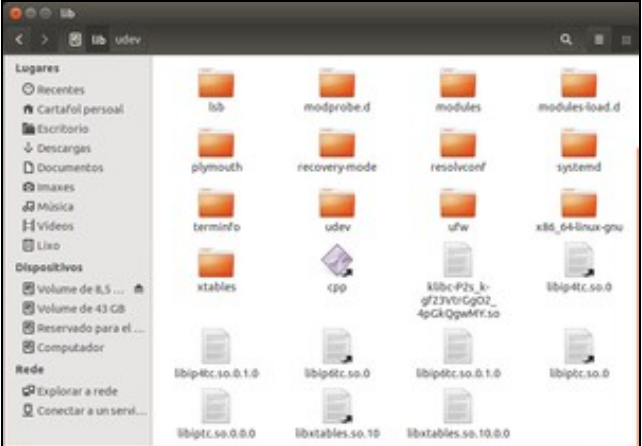

Nas versións de 64 bits tamén aparecerá a carpeta */lib64* para almacenar as librarías de 64 bits.

#### <span id="page-7-0"></span>**O directorio /lost+found (perdido e encontrado)**

Esta carpeta está en toda partición *ext3* ou *ext4*. Cando se apaga mal o sistema, por exemplo, é probable que se teñan problemas cos arquivos que estaban abertos nese momento. Neses casos, é moi probable que se comprobe a partición ao iniciar o sistema. Na carpeta *lost+found* estará a información que se gardou mal e que a utilidade de comprobación tratará de recompoñer. Por defecto só ten acceso para o usuario *root*, e está oculta no navegador de ficheiros.

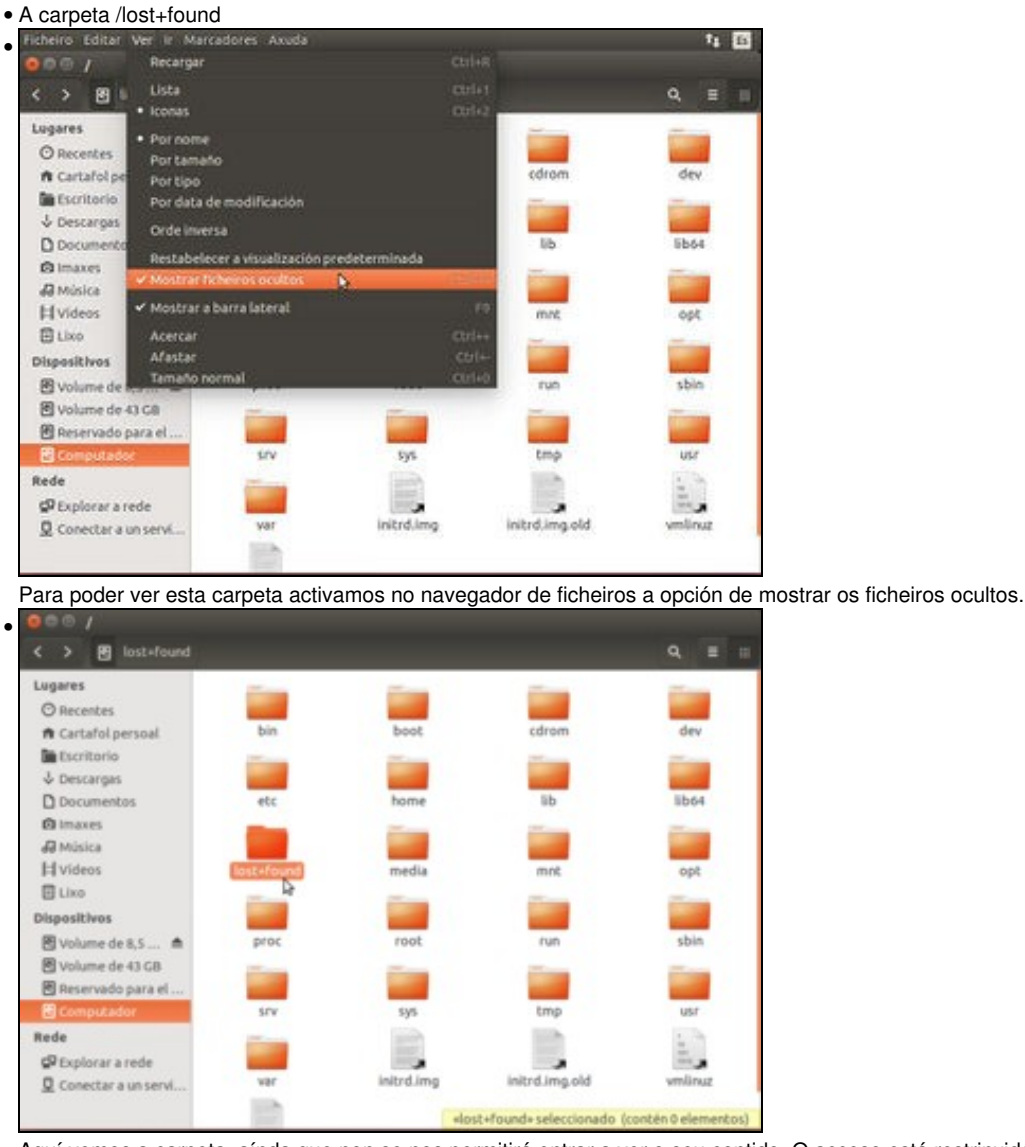

Aquí vemos a carpeta, aínda que non se nos permitirá entrar a ver o seu contido. O acceso está restrinxido unicamente ao super-usuario (*root*).

#### <span id="page-7-1"></span>**O directorio /media (medios)**

Conterá os puntos de montaxe ás unidades extraíbles. Aquí podemos ver a carpeta *win-linux* que se usa para a montaxe da partición de intercambio de datos e unha carpeta por cada usuario do sistema que teña montado algunha vez un dispositivo extraíble, xa que Ubuntu monta eses dispositivos en carpetas dentro dunha carpeta co nome do usuario dentro de */media*:

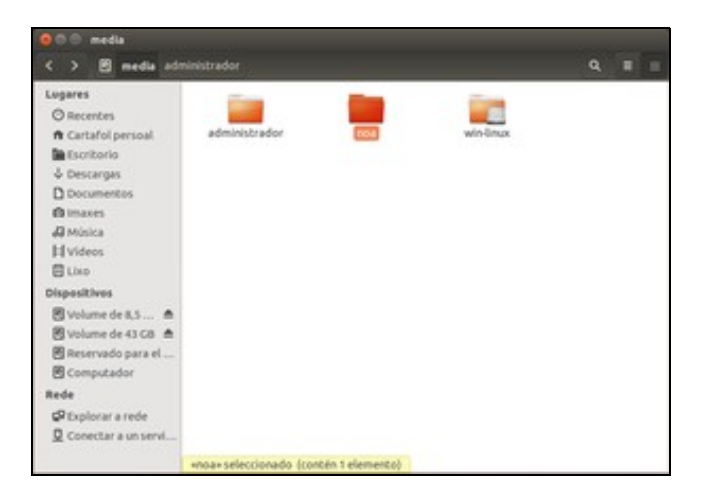

#### <span id="page-8-0"></span>**O directorio /mnt (montaxes)**

Onde se montaban antigamente as unidades, xeralmente montadas de xeito manual.

## <span id="page-8-1"></span>**O directorio /opt (opcional)**

Para gardar paquetes adicionais das aplicacións.

#### <span id="page-8-2"></span>**O directorio /proc (procesos)**

Entre outras cousas, contén arquivos de texto que indican como está cada proceso que se está executando no sistema.

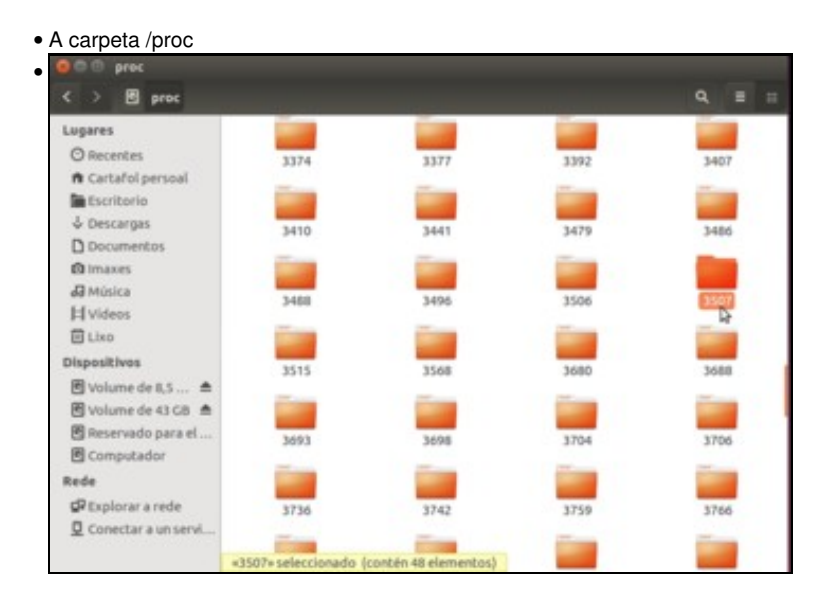

Unha carpeta para cada proceso que se está executando no sistema. Neste caso o proceso con número 3507 é o ...

| Procesos<br>Recursos Sistema de ficheiros                           |               |   |    |                       |                    |  |
|---------------------------------------------------------------------|---------------|---|----|-----------------------|--------------------|--|
| Medias de carga para os últimos 1, 5 e 15 minutos: 0,15, 0,37, 0,31 |               |   |    |                       | Actualizar Ver -   |  |
| Nome do proceso<br>$\Delta$                                         | Usuari: % CPU |   | ID | Mem: Prioridade       |                    |  |
| @ indicator-power-service                                           | noa           | O |    | 3362 900,0 K Normal   |                    |  |
| Tindicator-printers-service                                         | noa           | 0 |    | 3374 3,9 Mil Normal   |                    |  |
| @ indicator-session-service                                         | noa           | O |    | 3377 1,2 MiE Normal   |                    |  |
| @ indicator-sound-service                                           | noa           | ō |    | 3369 1,6 MiE Normal   |                    |  |
| <b>♦ init</b>                                                       | noa           | o |    | 3031 980,0 K Normal   |                    |  |
| @ mission-control-5                                                 | noa           | o |    | 3766 1.6 MiE Normal   |                    |  |
| <b>m</b> nautilus                                                   | noa           | ۰ |    | 3507 20,2 Mi Normal   |                    |  |
| mm-applet                                                           | noa           | 0 |    | 3515 7,6 MiE Normal   |                    |  |
| @ notify-osd                                                        | noa           | O |    | 3479 3,1 MiE Normal   |                    |  |
| Coneconf-service                                                    | noa           | 0 |    | 4490 16,7 Mi Normal   |                    |  |
| polkit-gnome-authenticati-noa                                       |               | 0 |    | 3496 3,1 MiE Normal   |                    |  |
| P pulseaudio                                                        | noa           | Ö |    | 3407 4,1 MiE Moi alta |                    |  |
| python3                                                             | noa           | 0 |    | 4585 9,1 MiE Normal   |                    |  |
| Powthon?                                                            | nna           | Λ |    | 4550.9 & MiF Normal   |                    |  |
|                                                                     |               |   |    |                       | Terminar o proceso |  |

*Nautilus* (aquí vese coa aplicación *Monitor do sistema*).

#### <span id="page-9-0"></span>**O directorio /root (carpeta do superusuario)**

•

É a carpeta *home* do usuario *root*. Por defecto tamén só pode entrar o usuario *root*.

#### <span id="page-9-1"></span>**O directorio /sbin (superusuario binarios)**

Contén comandos de uso exclusivo do *superusuario* ou de quen teña perfil de administración (ollo, nese caso hai que executalos co comando *sudo*).

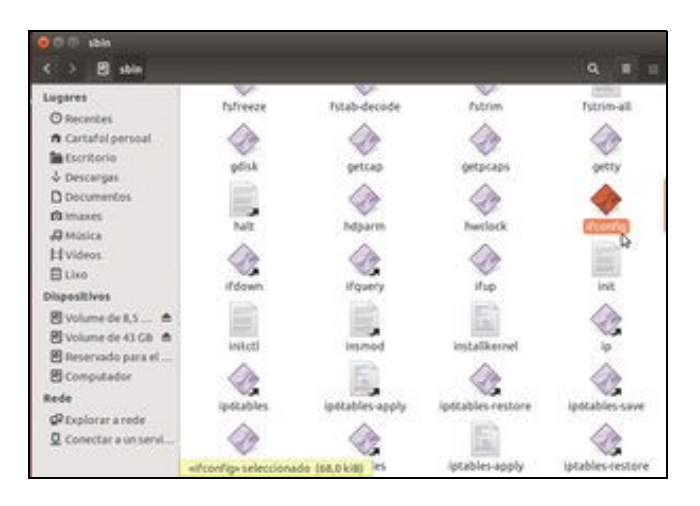

Por exemplo, o comando *ifconfig* serve para configurar as tarxetas de rede.

#### <span id="page-9-2"></span>**O directorio /srv (servizos)**

Onde se almacenará información sobre servizos que ofreza o equipo (FTP, web, etc).

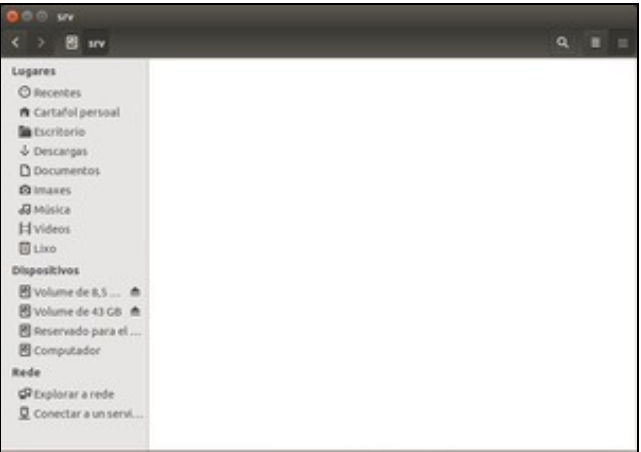

## <span id="page-10-0"></span>**O directorio /sys (sistema)**

Información sobre os dispositivos para o núcleo ou *kernel* de Linux.

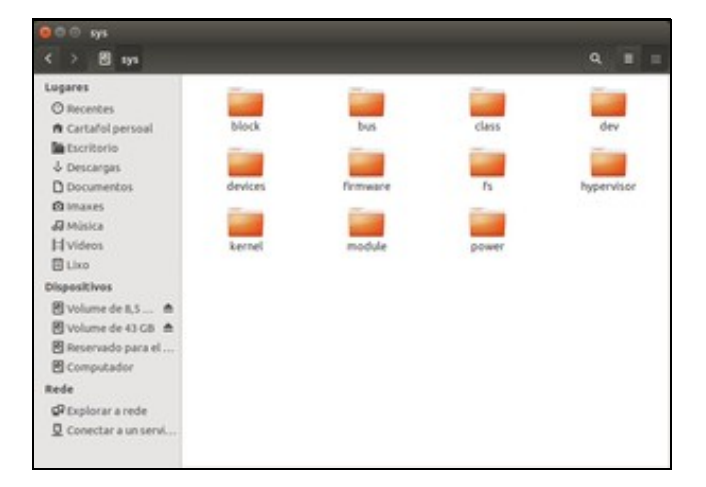

## <span id="page-10-1"></span>**O directorio /tmp (temporal)**

Onde se almacenará información temporal, cada vez que se inicia o sistema elimínase esa información.

![](_page_10_Picture_6.jpeg)

#### <span id="page-11-0"></span>**O directorio /usr (usuario)**

Contén case todas as utilidade e aplicacións de usuario, documentación sobre as aplicacións, etc.

![](_page_11_Figure_2.jpeg)

*/usr/share* contén arquivos compartidos, como imaxes, iconos, ficheiros de configuración, etc. Aquí se mostra o contido da carpeta *backgrounds*, que almacena fondos de escritorio que poden escoller todos os usuarios.

![](_page_11_Figure_4.jpeg)

Por exemplo, en */usr/share/myspell/dicts* hai dicionarios de idiomas para usuar nos correctores de distintos programas.

![](_page_12_Figure_1.jpeg)

Se se abre un *Editor de textos* e se arrastra unha icona desas ao editor poderase ver o seu contido. Se se precisase engadir para todos os usuarios un enlace a unha aplicación, poderíamos crear un ficheiro como este que executase o comando que inicie esa aplicación.

 $-945$ 

Lit, Colt

![](_page_12_Figure_3.jpeg)

 $\label{eq:2} \textit{density} \leftarrow \textit{Largura} \, \textit{data} \, \textit{data} \, \textit{time} \, \textit{time} \, \text$ 

:<br>2 **[besktop Action Window]**<br>3 Mame-Open a New Window<br>4 Exec-brasero --no-existing-session<br>5 OnlyShowInwUnity;

S OnlyShowInnunlty;<br>F (Desktop Action Inage]<br>F (Desktop Action Inage]<br>F Koncubrasero --inage<br>F OnlyShowInnunlty; iMame-Burn an Inag<br>|Execubrasero --in<br>|OnlyShowIn=Unity; [Desktop Action Disc]

Na carpeta */usr/share/doc* está a documentación de cada aplicación. Xeralmente para cada aplicación hai un paquete xxxx-doc que se pode instalar, e o seu contido estará nesta carpeta.

#### <span id="page-13-0"></span>**O directorio /var (variables)**

Contén arquivos como os logs (rexistros do que se fai no sistema), caché de arquivos, etc.

![](_page_13_Picture_3.jpeg)

Contido da carpeta */var*. A carpeta *log* contén a meirande parte dos ficheiros de rexistro do sistema.

-[- Antonio de Andrés Lema](https://manuais.iessanclemente.net/index.php/Usuario:Antonio) e [Carlos Carrión Álvarez](https://manuais.iessanclemente.net/index.php/Usuario:Carrion)